**Министерство образования и науки Республики Татарстан Государственное автономное профессиональное образовательное учреждение «Чистопольский сельскохозяйственный техникум имени Г.И. Усманова»**

# **КОНТРОЛЬНО-ОЦЕНОЧНЫЕ СРЕДСТВА ПО ПРОФЕССИОНАЛЬНОМУ МОДУЛЮ**

# **ПМ.01. ЭКСПЛУАТАЦИЯ И МОДИФИКАЦИЯ ИНФОРМАЦИОННЫХ СИСТЕМ**

программы подготовки специалистов среднего звена

**по специальности:** 09.02.04 Информационные системы (по отраслям) **профиль:** технологический

Чистополь, 2022

## ОДОБРЕНО:

Председатель ПЦК: Л.Н. Хаматгалеева Протокол заселания ПНК No 1 or « 29 » abrycrz 2022 r.

#### УТВЕРЖДЕНО:

Заместитедь директора по НМР:  $O(\mathbb{N}Q,1)$ Т.А. Сатунина Заместитель директора по УР И.М. Котельникова  $\sim$ Протокол заседания НМС No 1 or "31" abreveme2022 r.

Контрольно-оценочные средства по профессиональному модулю ПМ.01. Эксплуатация и модификация информационных систем разработаны в соответствии с Федеральным государственным образовательным стандартом среднего профессионального образования по специальности 09.02.04 Информационные системы (по отраслям), утвержденного приказом Министерства образования и науки РФ от 14 мая 2014 г. № 525.

**Организация - разработчик:** ГАПОУ «Чистопольский сельскохозяйственный техникум им. Г.И. Усманова»

**Разработчик:** Хаматгалеева Л.Н., преподаватель высшей квалификационной категории ГАПОУ «Чистопольский сельскохозяйственный техникум им. Г.И. Усманова».

\_\_\_\_\_\_\_\_\_\_\_\_\_\_\_\_\_\_\_\_\_\_\_\_\_\_\_\_\_\_\_\_\_\_\_\_\_\_\_\_\_\_\_\_\_\_\_\_\_\_\_\_\_\_\_\_\_\_\_\_\_\_\_\_\_\_\_\_\_\_\_\_\_\_\_\_\_

**Эксперты:**

# **Структура комплекта контрольно-оценочных средств**

1. Показатели оценки результатов освоения профессионального модуля, формы и методы контроля и оценки (Таблица 1,2).

2. Формы контроля и оценивания элементов профессионального модуля (Таблица 3).

3. Контрольно-оценочные материалы по каждому элементу профессионального модуля.

3.1. Текущий контроль.

3.2. Промежуточная аттестация.

3.3.Контрольно-оценочные материалы квалификационного экзамена

3.3.1.Программа и процедура квалификационного экзамена

4. Рекомендации по оценке результатов освоения ППССЗ с использованием «портфолио» или защиты курсового проекта.

5. Приложения

## **1. Показатели оценки результатов освоения профессионального модуля, формы и методы контроля и оценки**

Комплект контрольно-оценочных средств позволяет оценивать освоение профессиональных компетенций (ПК), соответствующих виду профессиональной деятельности, и общих компетенций (ОК):

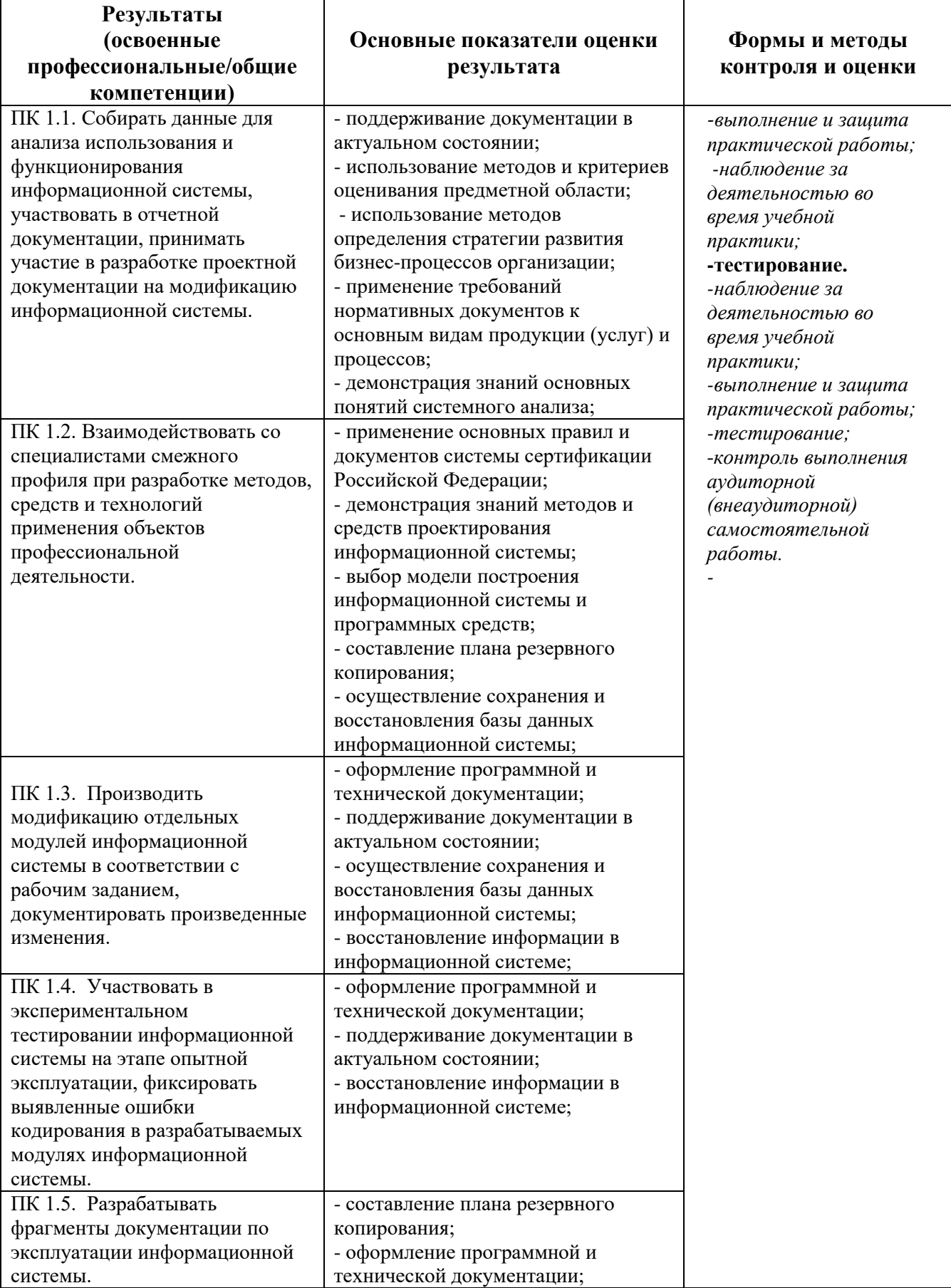

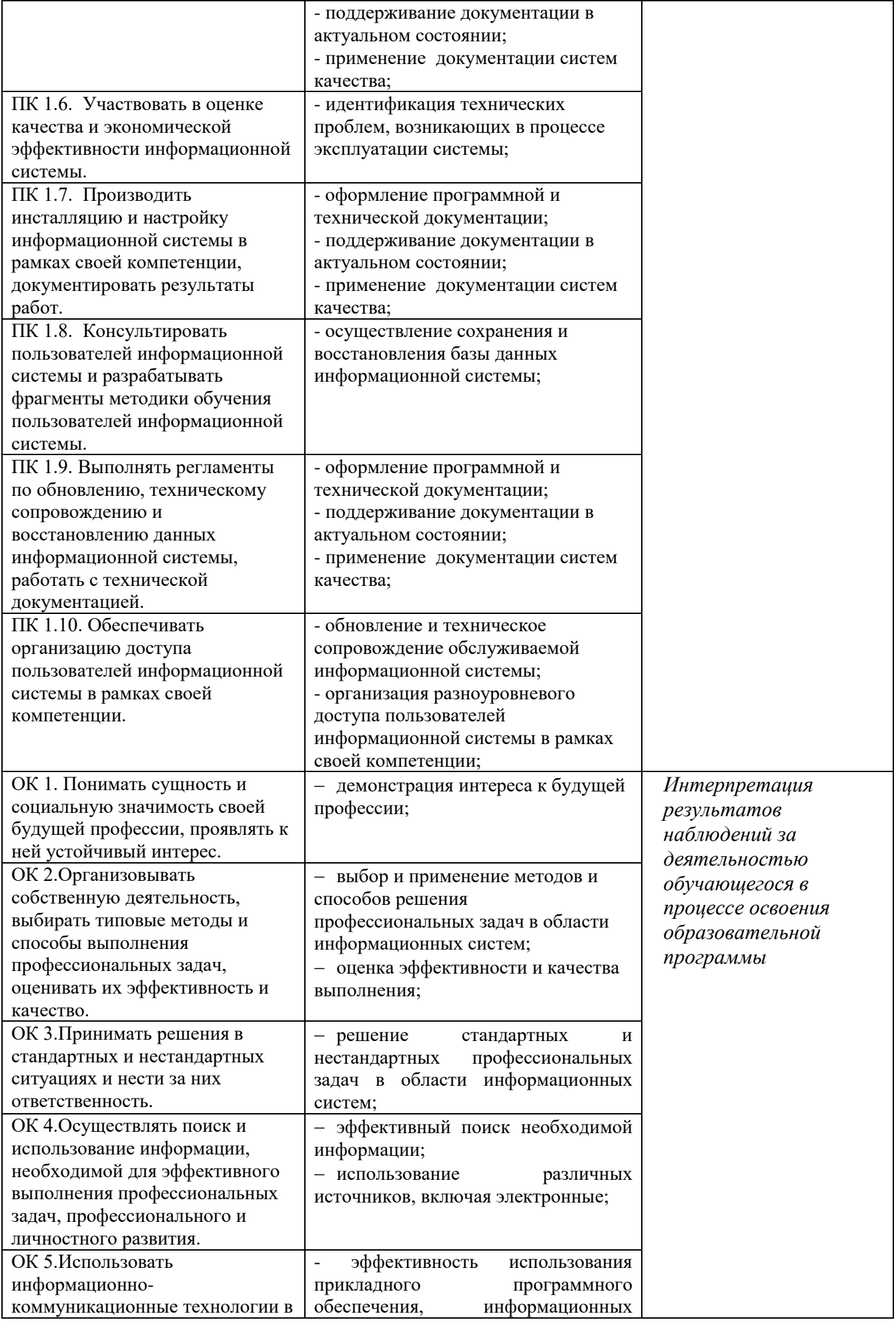

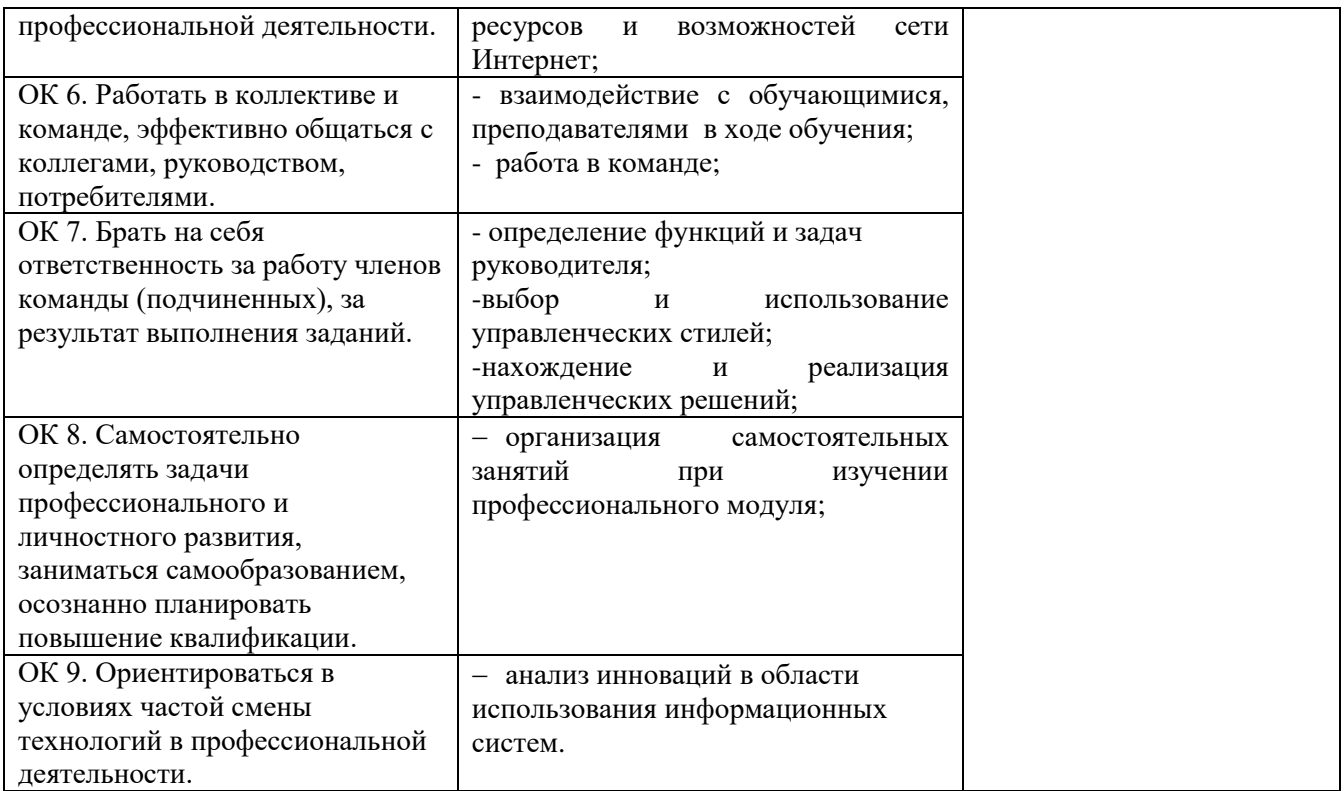

С целью овладения указанным видом профессиональной деятельности и соответствующими профессиональными компетенциями обучающийся в ходе освоения профессионального модуля должен:

#### **иметь практический опыт**:

- инсталляции, настройки и сопровождения одной из информационных систем:

- выполнения регламентов по обновлению, техническому сопровождению и восстановлению данных информационной системы;

- сохранения и восстановления базы данных информационной системы;

- организации доступа пользователей к информационной системе в рамках компетенции конкретного пользователя;

- обеспечения сбора данных для анализа использования и функционирования информационной системы и участия в разработке проектной и отчетной документации;

- определения состава оборудования и программных средств разработки информационной системы;

- использования инструментальных средств программирования информационной системы;

- участия в экспериментальном тестировании информационной системы на этапе опытной эксплуатации и нахождения ошибок кодирования в разрабатываемых модулях информационной системы;

- разработки фрагментов документации по эксплуатации информационной системы;

- участия в оценке качества и экономической эффективности информационной системы;

- модификации отдельных модулей информационной системы;

- взаимодействия со специалистами смежного профиля при разработке методов, средств и технологий применения объектов профессиональной деятельности;

### **уметь:**

- осуществлять сопровождение информационной системы, настройку под конкретного пользователя, согласно технической документации;

- поддерживать документацию в актуальном состоянии;

- принимать решение о расширении функциональности информационной системы, о прекращении эксплуатации информационной системы или ее реинжиниринге;

- идентифицировать технические проблемы, возникающие в процессе эксплуатации системы;

- производить документирование на этапе сопровождения;

- осуществлять сохранение и восстановление базы данных информационной системы;

- составлять планы резервного копирования, определять интервал резервного копирования;

- организовывать разноуровневый доступ пользователей информационной системы в рамках своей компетенции;

манипулировать данными с использованием языка запросов баз данных, определять ограничения целостности данных;

- выделять жизненные циклы проектирования компьютерных систем;

- использовать методы и критерии оценивания предметной области и методы определения стратегии развития бизнес-процессов организации;

- строить архитектурную схему организации; проводить анализ предметной области;

- осуществлять выбор модели построения информационной системы и программных средств;

- оформлять программную и техническую документацию, с использованием стандартов оформления программной документации;

- применять требования нормативных документов к основным видам продукции (услуг) и процессов;

- применять документацию систем качества;

- применять основные правила и документы системы сертификации Российской Федерации; **знать:**

- основные задачи сопровождения информационной системы;

- регламенты по обновлению и техническому сопровождению обслуживаемой информационной системы;

- типы тестирования;

- характеристики и атрибуты качества;

- методы обеспечения и контроля качества;

- терминологию и методы резервного копирования;

- отказы системы; восстановление информации в информационной системе;

- принципы организации разноуровневого доступа в информационных системах, политику безопасности в современных информационных системах;

- цели автоматизации предприятия;

- задачи и функции информационных систем,

- типы организационных структур;

- реинжиниринг бизнес-процессов;

- основные модели построения информационной системы, их структуру, особенности и области применения;

- особенности программных средств используемых в разработке информационной системы;

- методы и средства проектирования информационной системы;

- основные понятия системного анализа;

- национальную и международную систему стандартизации и сертификации и систему обеспечения качества продукция, методы контроля качества.

#### **2. Формы контроля и оценивания элементов профессионального модуля**

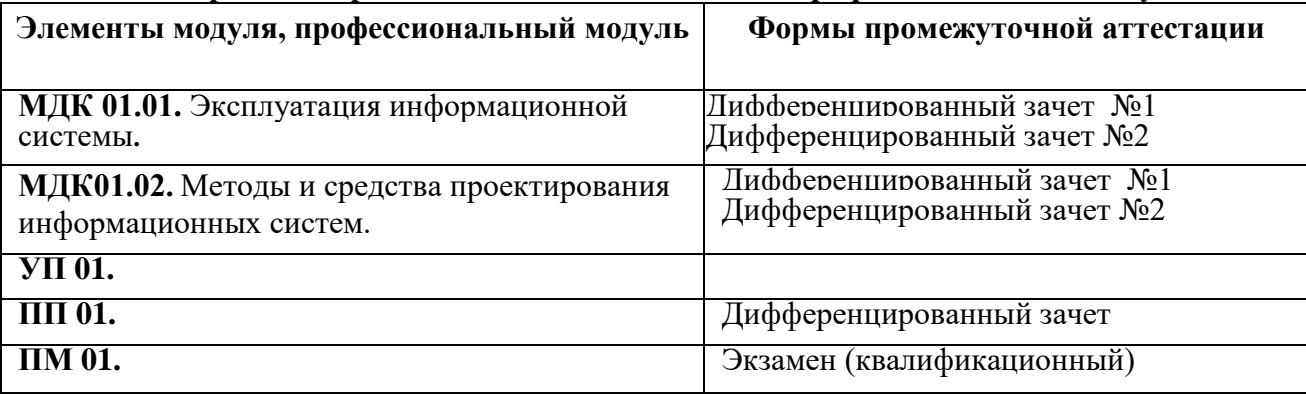

#### **Организация контроля и оценки освоения программы ПМ**

Итоговый контроль освоения вида профессиональной деятельности **эксплуатация и модификация информационных систем** осуществляется на экзамене (квалификационном). Экзамен (квалификационный) проводится в виде выполнения практического задания, имитирующего работу в производственной ситуации. Условием положительной аттестации (вид профессиональной деятельности освоен) на экзамене (квалификационном) является положительная оценка освоения всех профессиональных компетенций по всем контролируемым показателям. При отрицательном заключении хотя бы по одной из профессиональных компетенций принимается решение «вид профессиональной деятельности не освоен».

Условием допуска к экзамену (квалификационному) является положительная аттестация по МДК, учебной практике и производственной практике.

Промежуточный контроль освоения профессионального модуля осуществляется при проведении дифференцированного зачета по МДК.

#### **3. Контрольно-оценочные материалы по каждому элементу профессионального модуля**

## **3.1. Текущий контроль**

#### **3.2. Промежуточная аттестация**

#### **Задания для оценки освоения МДК01.01 Эксплуатация информационной системы Вопросы для дифференцированного зачета №1**

- 1. Варианты поставки 1С: Предприятие.
- 2. Назначение и использование платформы и конфигураций 1С:
- 3. Основные понятия 1С: Предприятие.
- 4. Классификация версий платформы и конфигураций.
- 5. Встроенный язык.
- 6. Назначение и краткая характеристика встроенного языка 1С.
- 7. Конструкции языка программирования 1С.
- 8. Основные возможности.
- 9. Достоинства и недостатки.
- 10. Виды модулей: модуль приложения, модуль внешнего соединения, модуль сеанса, общие модули, модули объектов, модули набора записей, модули форм.
- 11. Создание информационной базы данных.
- 12. Постановка задачи.
- 13. Техническое задание на создание конфигурации.
- 14. Подсистемы.
- 15. Реализация заданных подсистем.
- 16. Константы, их создание, определение свойств констант.
- 17. Обращение к константам.
- 18. Формы констант.
- 19. Механизмы работы форм.
- 20. Справочники.
- 21. Создание справочника.
- 22. Определение реквизитов справочника.
- 23. Создание формы для редактирования справочника.
- 24. Создание формы элемента справочника.
- 25. Работа со справочником из встроенного языка программирования.
- 26. Подчинённые справочники.
- 27. Формы.
- 28. Основной реквизит формы.
- 29. Свойства формы.
- 30. Элементы управления формы.
- 31. Функциональность формы.
- 32. Создание печатной формы для различных элементов системы 1С.
- 33. Табличный документ.
- 34. Форма, содержащая списки элементов двух справочников.
- 35. Документы в системе 1С: Предприятие.
- 36. Создание документов с заданными реквизитами и функциональностью.
- 37. Обработчики событий, подписки на события.
- 38. Журналы документов.
- 39. Механизм режима ввода на основании.
- 40. Основное назначение регистра сведений, режим записи регистра сведений.
- 41. Создание регистра сведений.
- 42. Отборы в диалоге.
- 43. Работа с регистрами из встроенного языка программирования.
- 44. Планы видов характеристик.
- 45. Схожесть и отличия от справочников.
- 46. Взаимодействие с другими объектами конфигурации.
- 47. Последовательности документов.
- 48. Организация бухгалтерского учёта.
- 49. План счетов бухгалтерского учёта.
- 50. Регистры бухгалтерии.
- 51. Ведение сложных периодических расчётов.
- 52. Создание регистра сведений.
- 53. Отборы в диалоге.
- 54. Планы видов расчёта.
- 55. Регистр расчёта.
- 56. Отчеты.
- 57. Обработки.
- 58. Печатные формы отчётов.

#### **Вопросы для дифференцированного зачета №2**

- 1. Планы видов характеристик.
- 2. Организация бухгалтерского учёта на платформе 1С: Предприятие.
- 3. Разработка отчётов.
- 4. Создание печатных форм отчётов.
- 5. Разработка ввода на основании для документов.
- 6. Создание критериев отбора.
- 7. Понятие интерфейса.
- 8. Роли.
- 9. Пользователи.
- 10. Разграничение прав в системе 1С: Предприятие.
- 11. Выгрузка, загрузка информационной базы.
- 12. Сравнение и объединение конфигураций.
- 13. Определение интерфейсов, полей.
- 14. Создание прав пользователей.
- 15. Выгрузка, загрузка информационной базы.
- 16. Выполнение сравнения и объединения конфигураций информационной базы.
- 17. Источники данных.
- 18. Модели доступа к данным.
- 19. Таблицы, поля базы данных.
- 20. Структура запроса.
- 21. Выполнение запросов.
- 22. Работа с запросами во встроенном языке.
- 23. Использование конструктора запросов.
- 24. Особенности работы с виртуальными таблицами.
- 25. Передача параметров в запрос.
- 26. Построение запросов по нескольким таблицам.
- 27. Работа с временными таблицами.
- 28. Использование предопределённых данных.
- 29. Способы обхода результатов запроса, группировки в табличном документе.
- 30. Вложенная таблица.
- 31. Правила построения запросов.
- 32. Работа с запросами во встроенном языке.
- 33. Работа с конструктором запросов
- 34. Система компоновки данных.
- 35. Работа с построителем отчётов.
- 36. Сводные таблицы.
- 37. Построитель выходных форм.
- 38. Формирование сводных таблиц.
- 39. Использование системы компоновки данных для разработки отчётных форм.
- 40. Использование полнотекстового поиска.
- 41. Создание регламентных заданий.

## **Задания для оценки освоения МДК 01.02 Методы и средства проектирования информационных систем**

#### **Вопросы для дифференцированного зачета №1**

- 1. Классификация АИС.
- 2. Информационные системы с учетом автоматизации профессиональной деятельности.
- 3. Автоматизированные информационные системы
- 4. Информационное обеспечение.
- 5. Лингвистическое обеспечение.
- 6. Математическое обеспечение.
- 7. Методическое обеспечение.
- 8. Организационное обеспечение.
- 9. Правовое обеспечение.
- 10. Обеспечение АИС.
- 11. Программное обеспечение.
- 12. Техническое обеспечение.
- 13. Эргономическое обеспечение.
- 14. Функциональное моделирование бизнес-процессов с использованием стандарта IDEFO.
- 15. Сбор материалов обследования.
- 16. Построение модели бизнес-процессов.
- 17. Концептуальное моделирование данных.
- 18. Иерархическая модель данных.
- 19. Сетевая модель данных.
- 20. Запросы СУБД.
- 21. Разработка приложений СУБД MS Access.
- 22. Бизнес-архитектура
- 23. Информационная архитектура.
- 24. Технологическая архитектура
- 25. Элементы управления.
- 26. Дистанционная передача данных.
- 27. Понятие и определение жизненного цикла АИС.
- 28. Регламентируемая документация для проектирования АИС
- 29. Процессы жизненного цикла АИС.
- 30. Верификация и проверка
- 31. Каналы связи.
- 32. Каскалная молель
- 33. Итерационная модель
- 34. Спиральная модель
- 35. Технология проектирования АИС.
- 36. Методология проектирования АИС
- 37. Каноническое проектирование.
- 38. Стадии и этапы создания АИС
- 39. Типовое проектное решение, классификация
- 40. Параметрически-ориентированное проектирование
- 41. Модельно-ориентированное проектирование
- 42. Стратегия автоматизации.
- 43. Анализ деятельности предприятия или организации, реализация.
- 44. Методология BSP.
- 45. Система менеджмента качества
- 46. Миссия компании
- 47. Бизнесс-модель компании.
- 48. Основные этапы процессно-целевого описания компании
- 49. Метод бесед и консультаций.
- 50. Метод опроса на рабочих местах
- 51. Метод анализа операций и представленного материала.

## Вопросы для дифференцированного зачета №2

- 1. Иерархическая модель данных.
- 2. Сетевая модель данных
- 3. Реляционная модель данных.
- 4. Объектно-реляционные и объектно-ориентированные модели данных
- 5. Базовые понятия реляционных БД
- 6. Проектирование реляционных БД с использованием нормализации
- 7. Диаграммное представление.
- 8. Виды нотаций
- 9. Средства автоматизированного проектирования структур БД
- 10. Стандарт и реализация языка SQL
- 11. Форма языка SQL.
- 12. Типы данных SQL
- 13. Таблицы.
- 14. Представления, просмотры.
- 15. Хранимые процедуры, триггеры
- 16. Технология ВДЕ.
- 17. Механизм ODBC.
- 18. Компоненты для доступа к ODBC-источникам.
- 19. Компоненты прямого доступа к Oracle
- 20. Компоненты прямого доступа к InterBase Database
- 21. Компоненты Titan для доступа к различным СУБД
- 22. Компоненты управления данными dBase и dBase-подобных СУБД.
- 23. Универсальный механизм доступа к данным Universal Data Access.
- 24. Технология Microsoft ActiveX Data Object (ADO)
- 25. Классификация приложений для работы с базами данных.
- 26. Этапы развития серверов баз данных
- 27. Архитектура базы данных
- 28. Классификация средств разработки приложений
- 29. Интерфейс пользователя.
- 30. Действия и связанные с ними компоненты.
- 31. Файлы и устройства ввода-вывода
- 32. Встроенная справочная система.
- 33. Инсталляционный пакет.
- 34. Технологический процесс преобразования информации
- 35. Понятие информационной технологии.
- 36. Информационная технология обработки данных
- 37. Процессы в АИС, компоненты и структуры
- 38. Режимы обработки данных
- 39. Способы обработки данных
- 40. Механизированный метод.
- 41. Автоматизированный метод
- 42. Автоматический метод.
- 43. Технические средства передачи данных
- 44. Резервное копирование базы данных и последующее восстановление.
- 45. Модели восстановления базы данных
- 46. Резервирование SQL Server.
- 47. ыполнение резервирования
- 48. Экспорт и импорт данных
- 49. Преобразование данных при экспортировании.
- 50. Технологии экспортирования данных
- 51. Журнализация и восстановление.
- 52. Восстановление данных и информации
- 53. Восстановление резервных копий и полное восстановление БД

## 3.3. Контрольно-оценочные материалы квалификационного экзамена

#### 3.3.1. Программа и процедура квалификационного экзамена

Экзамен (квалификационный) предназначен для контроля и оценки результатов освоения профессионального модуля ПМ 01. Эксплуатация и модификация информационных систем специальности СПО 09.02.04 Информационные системы (по отраслям)

Итогом экзамена (квалификационного) является однозначное решение: «вид профессиональной деятельности освоен / не освоен».

При выставлении оценки учитывается роль оцениваемых показателей для выполнения вида профессиональной деятельности, освоение которого проверяется. При отрицательном заключении хотя бы по одному показателю оценки результата освоения профессиональных компетенций принимается решение «вид профессиональной деятельности не освоен». При наличии противоречивых оценок по одному тому же показателю при выполнении разных видов работ, решение принимается в пользу обучающегося.

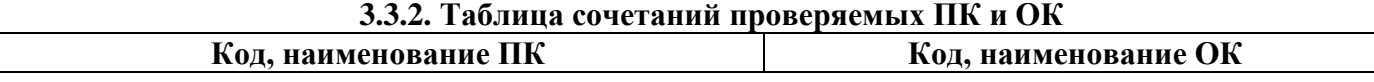

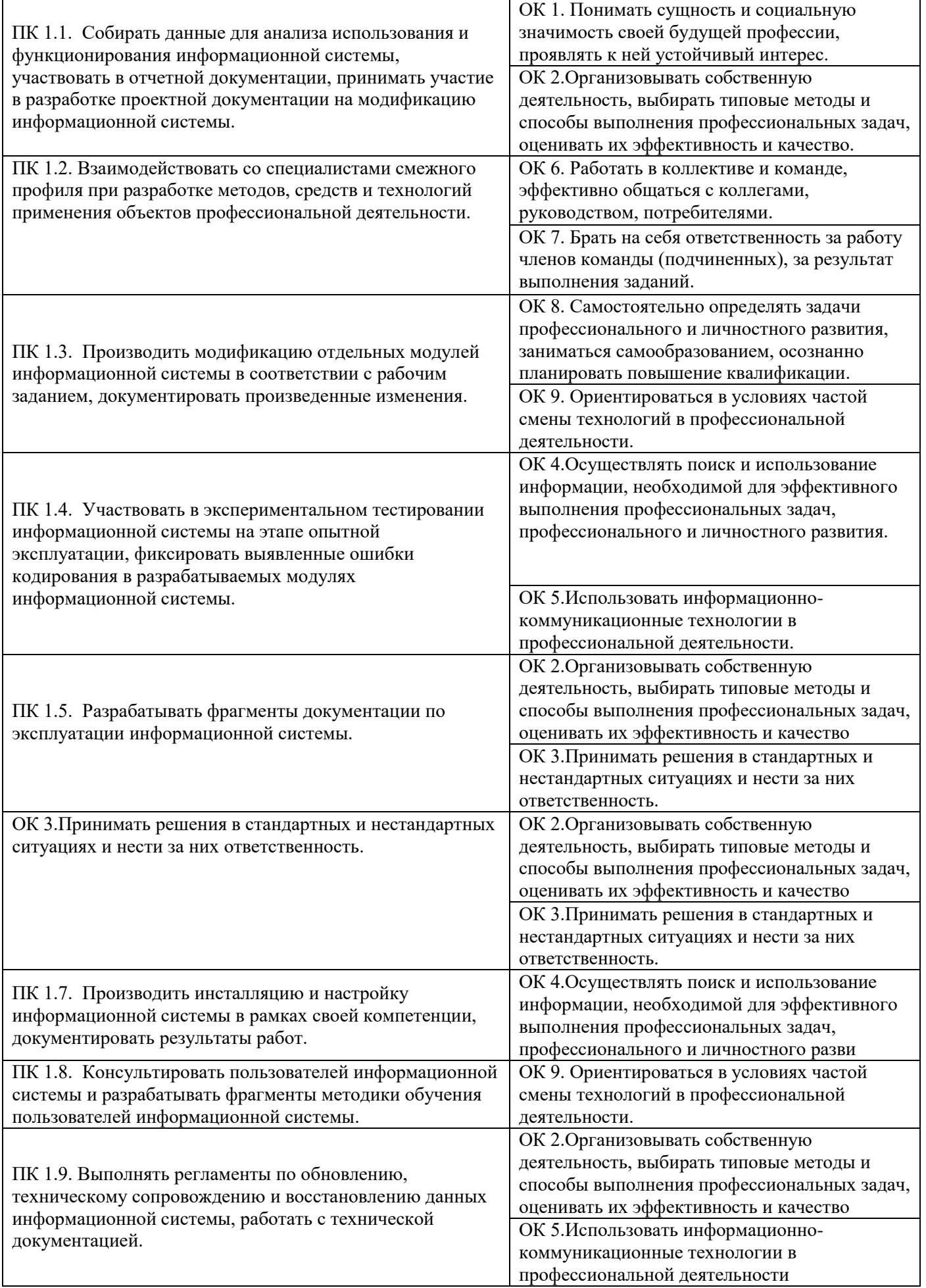

#### **3.3.3. Комплект экзаменационных материалов.**

#### **ЗАДАНИЕ ДЛЯ ЭКЗАМЕНУЮЩЕГОСЯ**

Коды проверяемых профессиональных и общих компетенций:

- ПК 1.1 Собирать данные для анализа использования и функционирования информационной системы, участвовать в составлении отчетной документации, принимать участие в разработке проектной документации на модификацию информационной системы.
- ПК 1.2 Взаимодействовать со специалистами смежного профиля при разработке методов, средств и технологий применения объектов профессиональной деятельности.
- ПК 1.3 Производить модификацию отдельных модулей информационной системы в соответствии с рабочим заданием, документировать произведенные изменения.
- ПК 1.4 Участвовать в экспериментальном тестировании информационной системы на этапе опытной эксплуатации, фиксировать выявленные ошибки кодирования в разрабатываемых модулях информационной системы.
- ПК 1.5 Разрабатывать фрагменты документации по эксплуатации информационной системы.
- ПК 1.6 Участвовать в оценке качества и экономической эффективности информационной системы.
- ПК 1.7 Производить инсталляцию и настройку информационной системы в рамках своей компетенции, документировать результаты работ.
- ПК 1.8 Консультировать пользователей информационной системы и разрабатывать фрагменты методики обучения пользователей информационной системы.
- ПК 1.9 Выполнять регламенты по обновлению, техническому сопровождению и восстановлению данных информационной системы, работать с технической документацией.
- ПК 1.10 Обеспечивать организацию доступа пользователей информационной системы в рамках своей компетенции.
- ОК 1 Понимать сущность и социальную значимость своей будущей профессии, проявлять к ней устойчивый интерес.
- ОК 2 Организовывать собственную деятельность, выбирать типовые методы и способы выполнения профессиональных задач, оценивать их эффективность и качество.
- ОК 3 Принимать решения в стандартных и нестандартных ситуациях и нести за них ответственность.
- ОК 4 Осуществлять поиск и использование информации, необходимой для эффективного выполнения профессиональных задач,
	- профессионального и личностного развития.
- ОК 5 Использовать информационно-коммуникационные технологии в профессиональной деятельности.
- ОК 6 Работать в коллективе и команде, эффективно общаться с коллегами, руководством, потребителями.
- ОК 9 Ориентироваться в условиях частой смены технологий в профессиональной деятельности.

#### **Варианты заданий.**

*Вариант 1 Инструкция* Внимательно прочитайте задание.

Вы можете воспользоваться учебно-методической и справочной литературой, имеющейся на специальном столе, персональным компьютером, интернет - ресурсами.

Время выполнения задания – 2 часа.

## *Задание*

- 1. Выполнить тестовое задание (Приложение 1).
- 2. Создать новую информационную базу, назвать её «Времена Года». Добавить в конфигурацию пять подсистем: «Бухгалтерия», «Учет Материалов», «Оказание Услуг», «Кадры», «Предприятие».

Создать константу «Наименование Организации»: тип – строка, длина – 60 символов, допустимая длина – переменная. Оставить видимость только для подсистемы «Предприятие».

 Создать константу «Юридический Адрес»: тип – строка, длина – 160 символов. Включить константу во все подсистемы. Отредактировать Командный интерфейс, оставив видимость константы только для подсистемы «Предприятие».

Создать справочник Статьи Затрат.

Перейти в режим 1С: Предприятие, внести в справочник Статьи затрат пять элементов.

3. Охарактеризовать объект конфигурации «Документы» в системе 1С: Предприятие 8.2.

## *Вариант 2*

## *Инструкция*

Внимательно прочитайте задание.

Вы можете воспользоваться учебно-методической и справочной литературой, имеющейся на специальном столе, персональным компьютером, интернет- ресурсами.

Время выполнения задания – 2 часа.

## *Задание*

- 1. Выполнить тестовое задание (Приложение 1).
- 2. Создать новую информационную базу, дать ей название «Завод строительных материалов». Добавить в конфигурацию пять подсистем: «Бухгалтерия», «Учет Материалов», «Оказание Услуг», «Кадры», «Предприятие».

Создать константу «Наименование Организации»: тип – строка, длина – 60 символов, допустимая длина – переменная. Оставить видимость только для подсистемы «Предприятие».

Создать константу «Юридический Адрес»: тип – строка, длина – 160 символов. Включить константу во все подсистемы. Отредактировать Командный интерфейс, оставив видимость константы только для подсистемы «Предприятие».

Создать справочник Номенклатурные Группы.

Перейти в режим 1С: Предприятие, внести в справочник Номенклатурные группы пять элементов.

3. Охарактеризовать типы регистров в платформе 1С 8.

# *Вариант 3*

## *Инструкция*

Внимательно прочитайте задание.

Вы можете воспользоваться учебно-методической и справочной литературой, имеющейся на специальном столе, персональным компьютером, интернет- ресурсами.

Время выполнения задания – 2 часа.

## *Задание*

1. Выполнить тестовое задание (Приложение 1).

2. Создать новую информационную базу, дать ей название «Завод строительных материалов». Добавить в конфигурацию пять подсистем: «Бухгалтерия», «Учет Материалов», «Оказание Услуг», «Кадры», «Предприятие».

Создать константу «Наименование Организации»: тип – строка, длина – 60 символов, допустимая длина – переменная. Оставить видимость только для подсистемы «Предприятие».

Создать константу «Юридический Адрес»: тип – строка, длина – 160 символов. Включить константу во все подсистемы. Отредактировать Командный интерфейс, оставить видимость константы только для подсистемы «Предприятие».

Создать справочник Основные Средства.

Перейти в режим 1С:Предприятие, внести в справочник Основные средства пять элементов.

3. Охарактеризовать Планы видов характеристик. Назвать их схожесть и отличия от справочников.

## *Вариант 4*

#### *Инструкция*

Внимательно прочитайте задание.

Вы можете воспользоваться учебно-методической и справочной литературой, имеющейся на специальном столе, персональным компьютером, интернет- ресурсами.

Время выполнения задания – 2 часа.

#### *Задание*

- 1. Выполнить тестовое задание (Приложение 1).
- 2. Создать новую информационную базу, дать ей название «Океан». Добавить в конфигурацию пять подсистем: «Бухгалтерия», «Учет Материалов», «Оказание Услуг», «Расчет Зарплаты», «Предприятие».

Создать константу «Наименование Организации»: тип – строка, длина – 60 символов, допустимая длина – переменная. Оставить видимость только для подсистемы «Предприятие».

Создать новый объект Документ. Задать имя документа – Заказ Покупателя. Представление списка - Заказ покупателя.

Заказ покупателя должен быть в разделах Учет материалов и Бухгалтерия.

На закладке Данные создать реквизиты: Исполнитель, Заказчик.

Добавить табличную часть Материалы. Создать реквизиты табличной части:

Материал, Количество с типом Число, длиной 15, точностью 3, неотрицательное, Цена с типом Число, длиной 15, точностью 2, неотрицательное, Сумма с типом Число, длиной 15, точностью

Перейти в режим 1С, создать пять документов Заказ покупателя и заполнить их.

3. Записать определение Плана счетов бухгалтерского учета и охарактеризовать его.

## *Вариант 5*

## *Инструкция*

Внимательно прочитайте задание.

Вы можете воспользоваться учебно-методической и справочной литературой, имеющейся на специальном столе, персональным компьютером, интернет- ресурсами.

Время выполнения задания – 2 часа.

#### *Задание*

- 1. Выполнить тестовое задание (Приложение 1).
- 2. Создать новую информационную базу, дать ей название «Техникум». Добавить в

конфигурацию две подсистемы: «Расчет Зарплаты», «Предприятие».

Создать константу «Наименование Организации»: тип – строка, длина – 60 символов, допустимая длина – переменная. Включить константу во все подсистемы, оставив видимость только для подсистемы «Предприятие».

Создать справочник "Сотрудники". Задать Имя, Представление объекта как Сотрудник. Расширенное представление списка задать как Список сотрудников. Справочник внести в подсистему Расчет зарплаты.

Закладка Данные. Тип и длину кода оставить по умолчанию, длина наименования справочника - 50 символов.

Добавить в справочник табличную часть с названием "Трудовая деятельность".

Создать следующие реквизиты табличной части:

 Организация - тип Строка, длина 100; Начало Работы - тип Дата, состав даты - Дата; Окончание Работы - тип Дата, состав даты - Дата; Должность - тип Строка, длина 100. Сделать видимой в Расчет зарплаты команду для создания новых сотрудников.

Перейти в режим 1С, внести в справочник Сотрудники пять элементов.

3. Алгоритм организации бухгалтерского учета.

## *Вариант 6*

*Инструкция*

Внимательно прочитайте задание.

Вы можете воспользоваться учебно-методической и справочной литературой, имеющейся на специальном столе, персональным компьютером, интернет- ресурсами.

Время выполнения задания – 2 часа.

## *Задание*

- 1. Выполнить тестовое задание (Приложение 1).
- 2. Создать новую информационную базу. Открыть конфигурацию и создать новый Документ Прием На Работу.

При создании документа Прием На Работу выполнить предопределенную процедуру Обработка Проведения (). Открыть Модуль объекта и написать там следующий текст:

СпрСотр = Справочники.Сотрудники. СоздатьЭлемент();

СпрСотр. Наименование = ФИО;

СпрСотр. Должность = Должность;

СпрСотр. Оклад = Оклад;

СпрСотр. Дата Приема = Дата Приема;

СпрСотр. Записать();

Добавить в текст недостающие слова.

3. Рассказать про отчеты, обработки и печатные формы отчетов.

# *Вариант 7*

## *Инструкция*

Внимательно прочитайте задание.

Вы можете воспользоваться учебно-методической и справочной литературой, имеющейся на специальном столе, персональным компьютером, интернет- ресурсами.

Время выполнения задания – 2 часа.

## *Задание*

- 1. Выполнить тестовое задание (Приложение 1).
- 2. Создать новую информационную базу, дать ей название «Солнечный город». Добавить в конфигурацию пять подсистем: «Бухгалтерия», «Учет Материалов», «Оказание Услуг», «Кадры», «Предприятие».

Создать константу «Наименование Организации»: тип – строка, длина – 60 символов,

допустимая длина – переменная. Оставить видимость только для подсистемы «Предприятие».

Создать константу «Юридический Адрес»: тип – строка, длина – 160 символов. Включить константу во все подсистемы. Отредактировать Командный интерфейс, оставив видимость константы только для подсистемы «Предприятие».

Создать справочник Статьи Движения Денежных Средств.

Перейти в режим 1С:Предприятие, внесите в справочник Статьи движения денежных средств пять элементов.

3. Рассказать о пользователях и разграничении прав в системе 1С.

## **ПАКЕТ ЭКЗАМЕНАТОРА**

Количество вариантов задания для экзаменующихся –**7**

Время выполнения задания – 2 часа.

Оборудование

- кабинета «Программирования и баз данных»;

 - лаборатории «Технических средств информации»; «Инструментальных средств разработки»;

#### **Оборудование учебного кабинета:**

- посадочные места по количеству обучающихся;
- рабочее место преподавателя;
- комплект плакатов;
- комплект учебно-методической документации;
- пакет прикладных программ MS Office, 1С: Предприятие.

## **Оборудование лаборатории и рабочих мест лаборатории:**

Лабораторный стенд «Устройство компьютера» - 6 шт.

#### **Литература для студента:**

## **4.2 Информационное обеспечение обучения**

#### **Основные источники:**

1. Л.Г. Гагарина, Д.В. Киселев, Е.Л. Федотова М. Разработка и эксплуатация автоматизированных информационных систем. - М.: ИД «Форум» - Инфра - М, 2013.

2. М. Г. Радченко, Е. Ю. Хрусталева. 1С:Предприятие 8.2. Практическое пособие разработчика. Издательство: ООО «1С:Паблишинг», 2012 г. – 874с.

3. М. Г. Радченко. 1С: Предприятие 8.2. Коротко о главном. Новые возможности версии 8.2. – М.: ООО «1С-Паблишинг». 2013. – 416 с.

4. В. А. Ажеронок, А. В. Островерх, М. Г. Радченко, Е. Ю. Хрусталева. Разработка управляемого интерфейса. – М.: ООО «1С-Паблишинг». 2012. – 723 с.

#### **Дополнительные источники:**

1 Проектирование АИС / Н.М. Абдикеев, Н.З. Емельянова, Т.Л. Партыка, В.П. Романов; Под ред. К.И. Курбакова. М.: Изд-во Рос. экон. акад., 2013. 145 с.

2 Попов И.И. Автоматизированные информационные системы (по областям применения), учебное пособие - М.: Росэкон. академия, 2012.

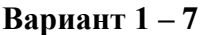

#### **Критерии оценки**

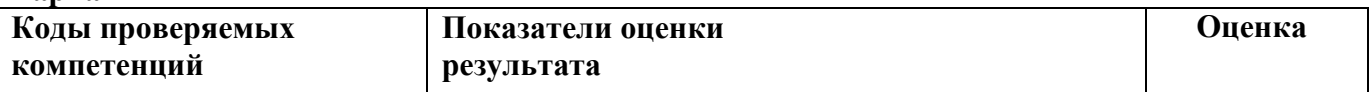

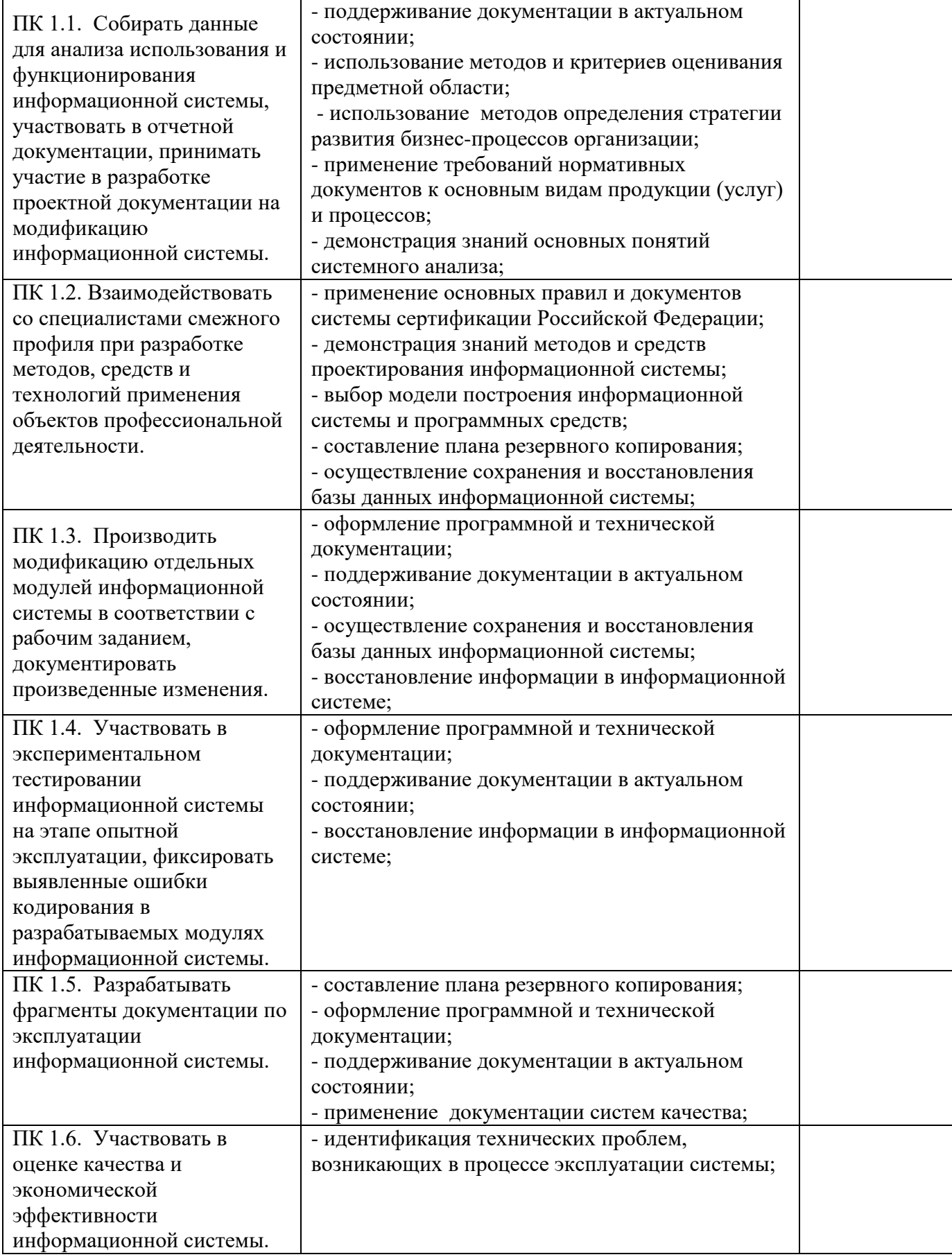

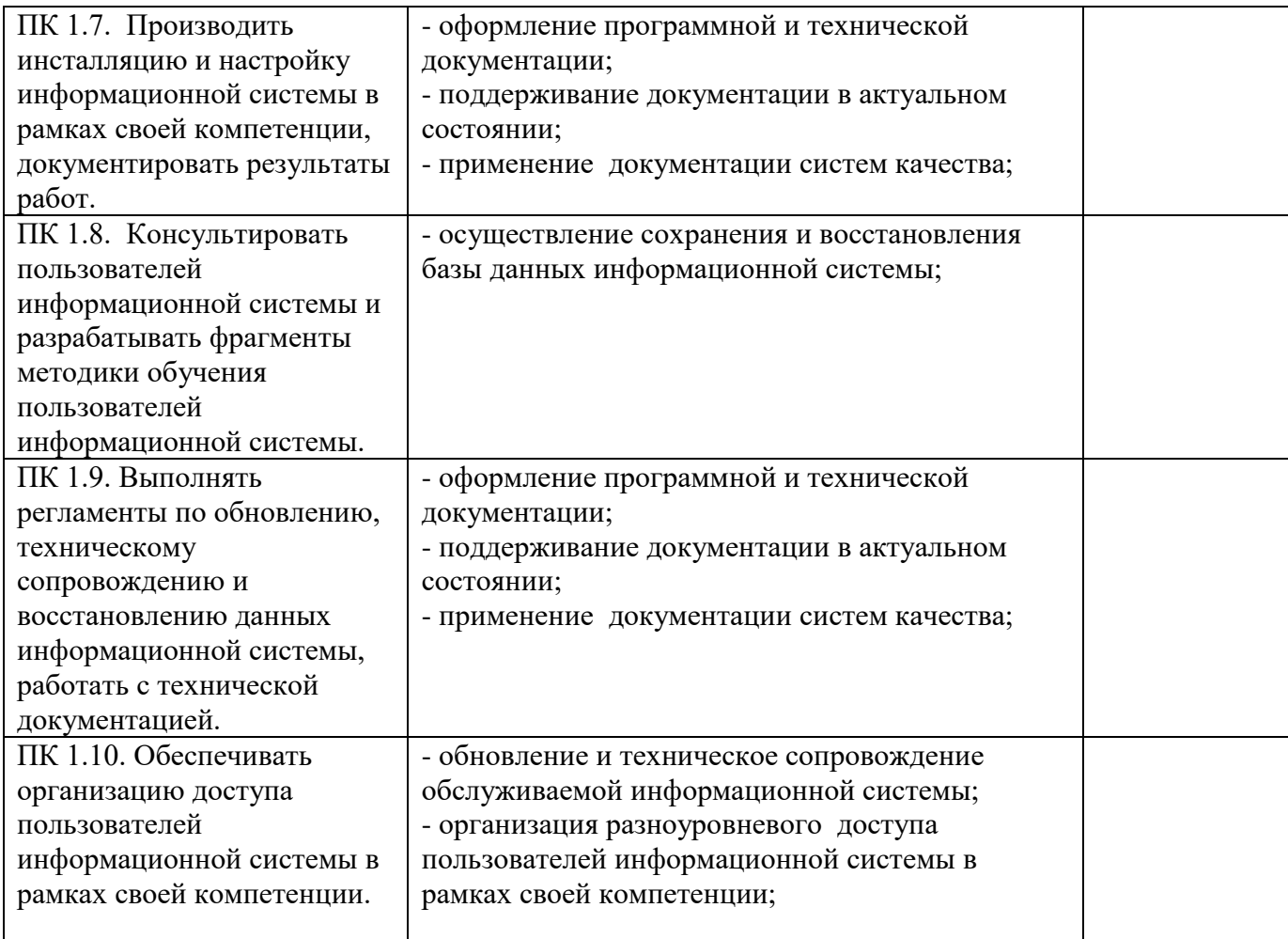

# **5. ОЦЕНОЧНАЯ ВЕДОМОСТЬ ПО ПРОФЕССИОНАЛЬНОМУ МОДУЛЮ**

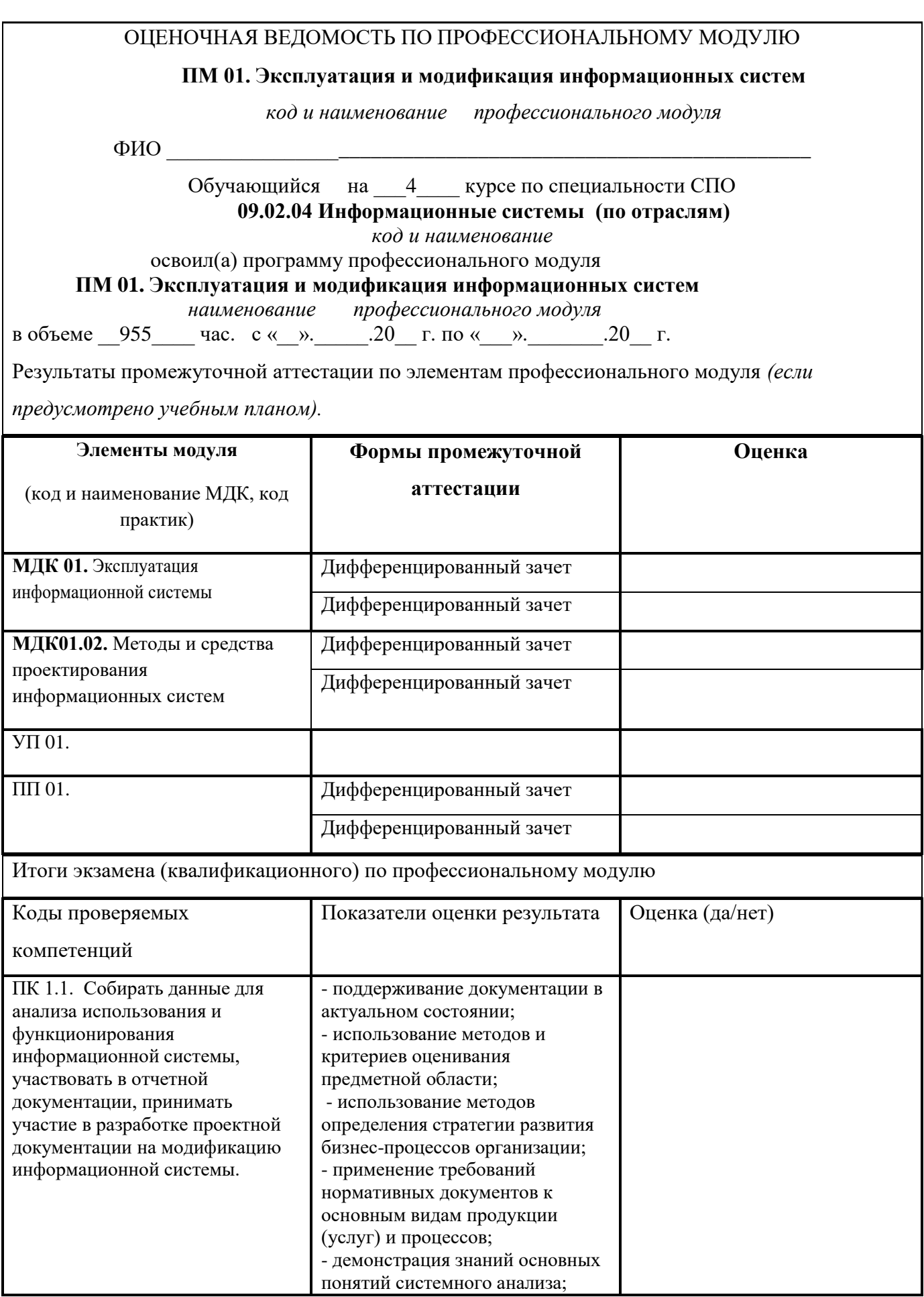

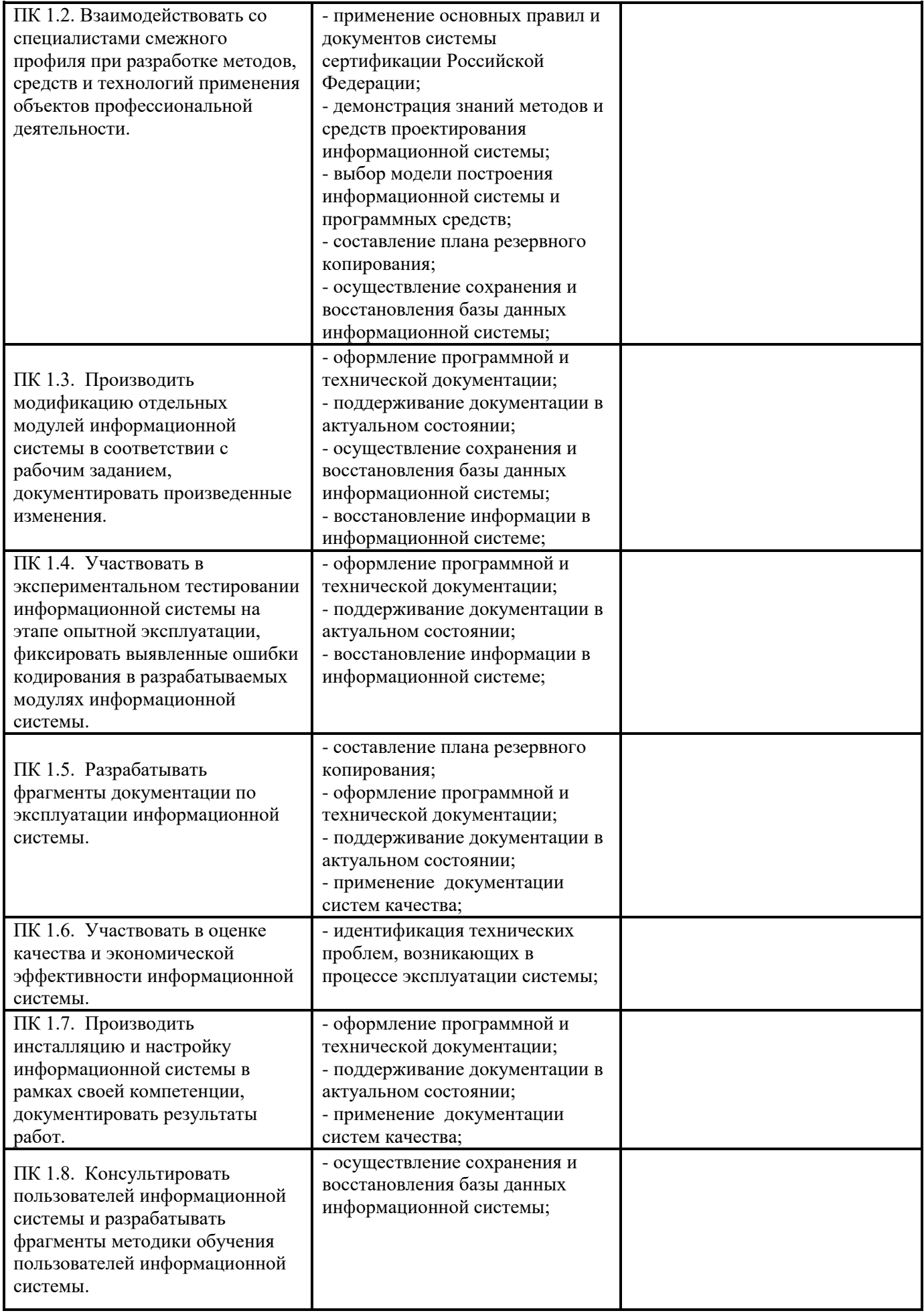

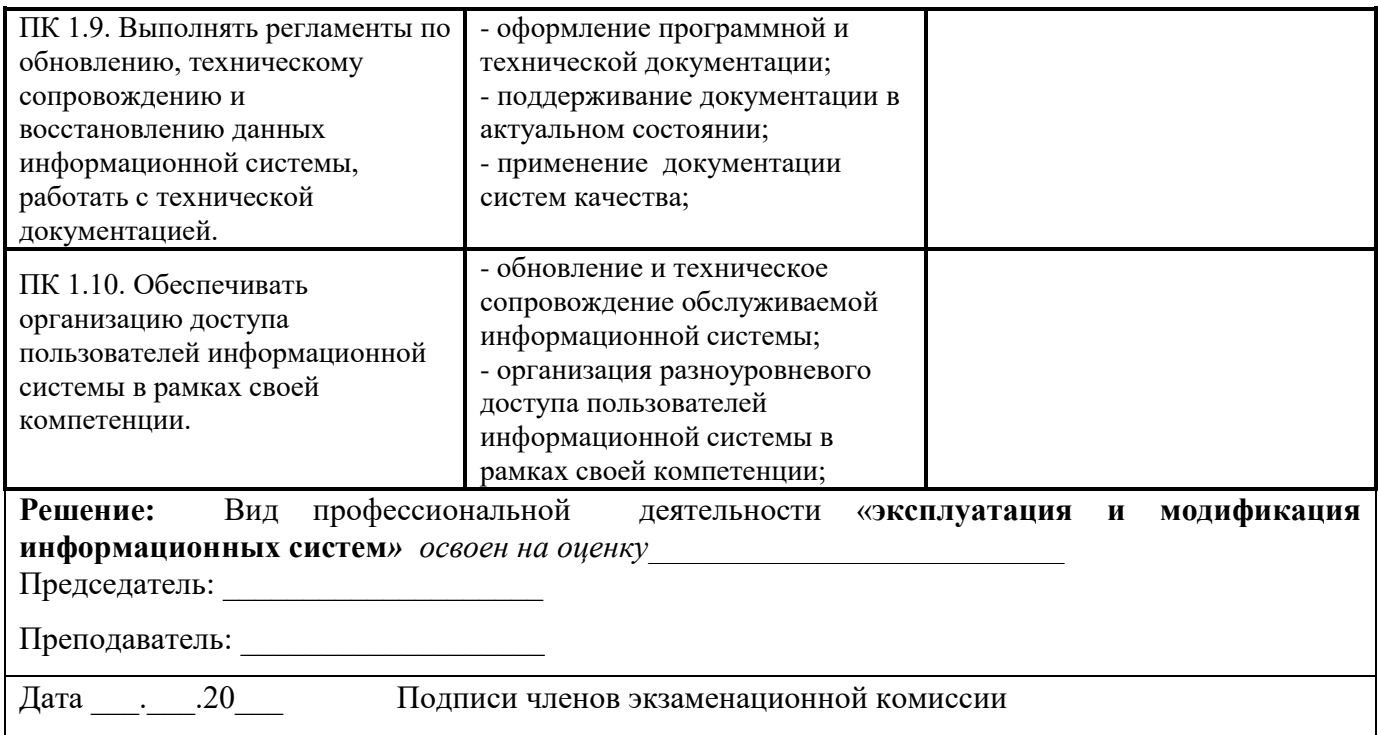

Профессиональные компетенции считаются освоенными при выполнении не менее 80 % показателей.

Оценка индивидуальных образовательных достижений по результатам текущего контроля и промежуточной аттестации производится в соответствии с универсальной шкалой (таблица).

# Критерии оценки выполнения ПМ

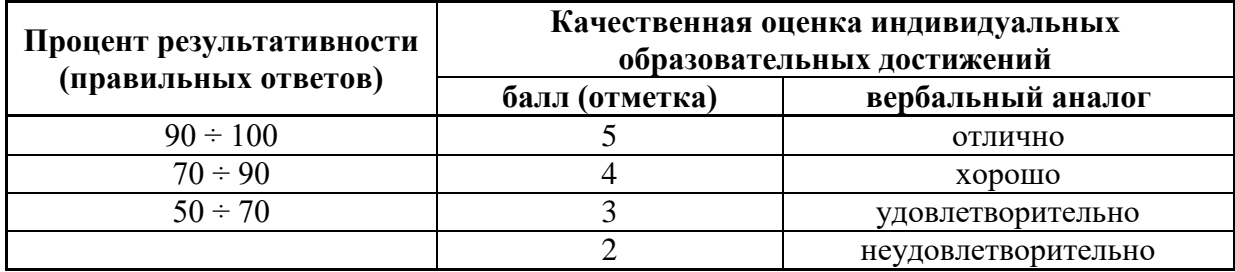

#### Вопросы тестовых заданий экзамена (квалификационного)

#### Вариант 1

Вопрос 1. Планы видов характеристик - это...

а) объект конфигурации механизма бухгалтерского учета, служащий для хранения информации о характеристиках различных объектов;

- б) основные элементы для построения интерфейса 1С: Предприятие;
- в) закладка, на которой формируется состав метаданных.

Вопрос 2. Для просмотра и изменения данных отдельных характеристик используется:

а) Форма списка;

- б) Форма характеристики;
- в) Форма элемента.

Вопрос 3. Таблица границ:

- а) отслеживает связь: регистр последовательность;
- б) хранит границу последовательности в разрезе измерений;

в) создает специальный пустой справочник.

Вопрос 4. Компонента платформы 1С "Оперативный учет" предназначена для:

- а) ведения учета на основе бухгалтерских операций;
- б) выполнения сложных периодических расчетов;
- в) учета наличия и движения средств в самых различных разрезах в реальном времени.

Вопрос 5. Модуль сеанса предназначен для:

- а) инициализации параметров сеанса:
- б) того, чтобы поймать момент запуска приложения и момент завершения работы;

в) обработки событий объектов.

Вопрос 6. Что разрешено разработчикам прикладных решений в системе 1С: Предприятие 8.2? а) изменять функциональность типовых решений:

- б) создавать собственные прикладные решения;
- в) изменять функциональность технологической платформы;

г) правильны ответы а) и б):

д) верны все варианты.

Вопрос 7. При создании нового Плана видов характеристик обязательно должны быть заполнены.

а) свойство "Тип значения характеристик";

б) свойство "Дополнительные значения характеристик";

в) оба свойства могут быть не заполнены;

г) обязательно должны быть заполнены свойства "Тип значения характеристик"  $\overline{M}$ "Дополнительные значения характеристик".

Вопрос 8. Палитра свойств позволяет получить быстрый доступ:

- а) к свойствам объектов конфигурации:
- б) к свойствам документов 1С: Предприятие и их частей;
- в) к свойствам объектов информационной базы;

г) верны варианты а) и б);

д) верны все варианты.

Вопрос 9. Процедуру с каким именем и в каком контексте определяет конструктор движений документа?

- а) Обработка Проведения. Определяется в модуле объекта документа;
- б) Обработка Проведения. Определяется в модуле формы документа;
- в) Движения Документа. Определяется в модуле объекта документа;
- г) Движения Документа. Определяется в модуле формы документа.

**Вопрос 10.** Конструктор настроек компоновки данных доступен:

- а) только в конфигураторе;
- б) только в режиме 1С: Предприятие;
- в) доступен и в конфигураторе, и в режиме 1С: Предприятие.

**Вопрос 11.** Если регистр сведений будет являться периодическим, то по этому регистру будет записываться:

- а) измерение данного регистра;
- б) дополнительная информация по организации;

в) дополнительная информация по дате и времени.

**Вопрос 12**. Отличие Планов видов характеристик от Справочников в том, что:

а) используется только внутри конфигурации;

б) для каждого элемента существует такое свойство как «Тип»;

в) можно установить «галочки» для тех подсистем, в которых участвует данный объект конфигурации.

**Вопрос 13.** Ключевой особенностью Плана видов характеристик является наличие двух особых реквизитов:

а) Тип значения характеристик и Дополнительные значения характеристик;

- б) Форма списка и Форма элемента;
- в) строка и число.

**Вопрос 14.** Последовательность — это...

а) объект метаданных 1С, предназначенный для упорядоченного хранения множества документов, согласно дате и времени;

б) подчиненный справочник, который хранит произвольные характеристики;

в) обязательный реквизит Плана видов характеристик.

**Вопрос 15.** Объект метаданных — это...

- а) объект определенного в конфигурации вида метаданных;
- б) текст программного модуля, который записывается на встроенном языке;
- в) компонента, предназначенная для выполнения сложных периодических расчетов.

## **Вопрос 16.** Объект конфигурации «Константа»...

- а) предназначен для хранения предположительно не изменяющейся информации;
- б) для хранения значений во времени необходимо установить признак периодичности;
- в) верны ответы а) и б).

**Вопрос 17.** Для каких объектов конфигурации возможен ввод предопределенных значений? а) справочники;

б) документы;

в) планы видов характеристик, планы счетов, планы видов расчета;

г) все вышеперечисленные;

д) справочники, планы видов характеристик, планы счетов, планы видов расчета.

## **Вопрос 18.** В окне «Конфигурация» сортировка объектов конфигурации возможна...

а) только по имени;

б) только по имени или синониму;

в) только по имени, или синониму, или комментарию.

**Вопрос 19.** Использование конструктора запросов позволяет:

а) сформировать текст нового запроса;

б) сформировать программный код, содержащий создание объекта встроенного языка «Запрос», текста запроса и получение результата выполнения запроса;

в) отредактировать текст имеющегося запроса;

г) верны ответы а) и в);

д) все вышеперечисленное.

**Вопрос 20.** Какие виды программных модулей существуют в «1С: Предприятие» 8.2? а) общие модули, модуль сеанса, модули форм;

б) модуль обычного приложения, модуль управляемого приложения, общие модули, модуль сеанса, модули объектов, модули форм;

в) модуль обычного приложения, модуль управляемого приложения, модуль внешнего соединения, модуль сеанса, общие модули и модули форм;

г) модуль обычного приложения, модуль управляемого приложения, модуль внешнего соединения, модуль сеанса, общие модули, модули форм, модули макетов;

д) модуль обычного приложения, модуль управляемого приложения, модуль внешнего соединения, модуль сеанса, модуль команды, общие модули, модули менеджера, модули форм, модули объектов и модули набора записей;

е) модуль приложения, модуль внешнего соединения, модуль сеанса, общие модули, модули форм, модули макетов, модули объектов и модули набора записей.

**Вопрос 21**. Объект конфигурации «Подсистемы» располагается в ветке объектов:

- а) Общие;
- б) Справочники;
- в) Отчеты;

г) Константы.

**Вопрос 22.** Создание объекта конфигурации «Константа»:

а) запустим информационную базу в режиме 1С: Предприятие; откроем конфигурацию; раскроем ветвь Документы в дереве объектов конфигурации, нажав на «+» слева от нее или вызвав контекстное меню и выбрав пункт «Добавить»;

б) запустим информационную базу в режиме 1С: Предприятие; откроем конфигурацию; раскроем ветвь Константы в дереве объектов конфигурации, нажав на «+» слева от нее или вызвав контекстное меню и выбрав пункт «Добавить»;

в) запустим информационную базу в режиме Конфигуратор; откроем конфигурацию; раскроем ветвь Константы в дереве объектов конфигурации, нажав на «+» слева от нее или вызвав контекстное меню и выбрав пункт «Добавить».

**Вопрос 23.** Например, в системе может быть справочник «Налоговые Льготы». Тогда его можно сделать подчиненным справочнику «Сотрудники». Это означает, что:

а) сотрудник владеет налоговыми льготами;

б) сотрудник не владеет налоговыми льготами.

**Вопрос 24.** Печатные формы состоят из:

а) необходимых параметров для передачи формы;

б) ячеек, в которых содержатся текст или формулы, что очень напоминает Microsoft Excel;

в) горизонтальных строк.

**Вопрос 25.** При проведении документа:

а) совершаются такие изменения в информационной базе, как добавление данных в таблицы, создание новых бухгалтерских проводок и т. д.;

б) в конфигурации появляется новый объект;

в) сохраняются отдельные объекты конфигурации.

**Вопрос 26.** Типизация переменных во встроенном языке «1С: Предприятие»…

а) не жесткая, т.к. тип переменной определяется ее значением;

б) не жесткая, т.к. неявным определением переменной является ее первое упоминание в левой части оператора присваивания;

в) жесткая, т.к. обязательным является объявление переменной в явном виде;

г) жесткая, т.к. неявным определением переменной является ее первое упоминание в левой части оператора присваивания;

д) верны утверждения а) и б);

е) верны утверждения в) и г).

**Вопрос 27.** Модуль сеанса (выберите наиболее полный правильный ответ):

а) предназначен для инициализации параметров сеанса и обработки действий, связанных с сеансом работы;

б) не содержит экспортируемых процедур и функций;

в) в кластере серверов «1С:Предприятие» 8.2 исполняется в привилегированном режиме;

г) исполнение происходит после начала исполнения модуля приложения (модуля внешнего соединения);

д) верны ответы а) и в);

е) верны ответы а), б), в), г).

**Вопрос 28.** Объект какого типа позволяет изменить элемент справочника в базе данных?

- а) Справочник Менеджер;
- б) Справочник Объект;
- в) Справочник Ссылка;
- г) все перечисленные объекты;

д) верны ответы а) и б).

**Вопрос 29.** Значения каких реальных полей таблицы документа определяют его хронологическую позицию среди других документов?

а) значения свойств «Дата» и «Ссылка»;

б) достаточно значения свойства «Дата»;

- в) значения свойств «Дата» и «Время»;
- г) достаточно значения свойства «Номер»;
- д) достаточно значения свойства «Ссылка»;

е) значения свойств «Дата» и «Номер».

**Вопрос 30.** Для удаления базы данных при файловом варианте работы системы необходимо...

а) удалить базу из списка в окне запуска «1С: Предприятие» и, при необходимости, удалить ее каталог;

б) удалить из списка интерактивно или программно, при этом база будет автоматически удалена из своего каталога;

в) удалить каталог базы данных, при этом автоматически произойдет удаление базы из списка баз в окне запуска 1С: Предприятие.

### **Критерии оценки:**

Каждый верный ответ оценивается в 1балл

«5» - 27-30 б «4» - 21-26 б «3» - 16-25 б «2» - менее 15 б **Вариант 2**

**Вопрос 1**. Объект конфигурации «Подсистемы» имеет структуру, состоящую из:

а) подсистем;

- б) подсистем и подчиненных подсистем;
- в) нескольких подсистем.

**Вопрос 2**. Создание объекта конфигурации «Справочник»:

а) запустить информационную базу в режиме Конфигуратор; открыть конфигурацию; раскрыть ветвь Справочники в дереве объектов конфигурации, нажав на «+» слева от нее или вызвав контекстное меню и выбрав пункт «Добавить»;

б) запустить информационную базу в режиме 1С:Предприятие; открыть конфигурацию; раскрыть ветвь Справочники в дереве объектов конфигурации, нажав на «+» слева от нее;

в) запустить информационную базу в режиме Конфигуратор; открыть конфигурацию; раскрыть ветвь Документы в дереве объектов конфигурации, вызвав контекстное меню и выбрав пункт «Добавить».

**Вопрос 3**. Каждый вид документа может иметь:

- а) несколько реквизитов и одну табличную часть;
- б) два реквизита и несколько табличных частей;

в) неограниченное количество реквизитов и табличных частей.

**Вопрос 4.** В табличной части документа содержатся:

а) строки;

- б) заданные реквизиты;
- в) печатные формы.

**Вопрос 5.** Если регистр сведений будет являться периодическим, то по этому регистру будет записываться:

- а) измерение данного регистра;
- б) дополнительная информация по организации;
- в) дополнительная информация по дате и времени.

**Вопрос 6.** Какой должен быть порядок определения процедур и функций в программном модуле?

а) описание функций должно идти выше описания процедур и раздела основной программы;

- б) описание вызываемых процедур и функций должно идти выше вызывающих;
- в) порядок следования процедур и функций не имеет значения;

г) порядок следования процедур и функций зависит от типа модуля.

#### **Вопрос 7**. В каком свойстве хранится дата документа?

- а) Дата;
- б) Дата Док;
- в) Дата Документа;
- г) нет правильного ответа.

**Вопрос 8.** В каком порядке происходит установка платформы и конфигурации?

а) необходимо сначала установить платформу, затем установить конфигурацию на основе шаблона;

- б) необходимо сначала установить конфигурацию, а после платформу;
- в) порядок установки не имеет значения.

## **Вопрос 9**. Использование обычных форм возможно:

а) в толстом клиенте;

б) в тонком клиенте;

в) в веб-клиенте;

г) верны варианты а) и б);

д) верны все варианты в зависимости от настроек конфигурации.

**Вопрос 10.** Каким образом в основной форме списка регистра сведений отобразить список элементов справочника "Подразделения"?

а) в основной форме списка регистра сведений отобразить такой список нельзя;

б) создать элемент управления "Табличное поле". Присвоить свойству этого поля "Тип значения" значение "Справочник Список. Подразделения";

в) создать элемент управления "Табличное поле". Создать реквизит формы с типом значения "Справочник Список. Подразделения". Присвоить свойству табличного поля "Данные" имя созданного реквизита;

г) верны ответы б) и в).

**Вопрос 11.** Регистры сведений бывают:

- а) временными и постоянными;
- б) постоянными и изменяющимися;

в) периодическими и непериодическими.

**Вопрос 12**. Основное назначение Плана видов характеристик заключается в том, чтобы: а) хранить информацию, которая либо совсем не изменяется в процессе функционирования системы, либо изменяется достаточно редко;

б) рассмотреть текст в модуле документа;

в) для каждой характеристики хранить тип значения, который она может принимать.

**Вопрос 13.** Последовательность состоит из двух таблиц:

- а) таблица "Отчет" и таблица "Результат";
- б) таблица регистрации и таблица границ;
- в) таблица периода и таблица измерений.

**Вопрос 14**. Конфигурация 1С: Предприятие - это…

- а) список справочников, документов, отчетов;
- б) текст программ, написанных на встроенном языке;
- в) окна и кнопки для ввода данных;
- г) все вышеперечисленное.

**Вопрос 15**. Языки программирования могут быть разделены на:

- а) компилируемые и интерпретируемые;
- б) основные и дополнительные;

в) простые и многофункциональные.

**Вопрос 16**. Для чего используется контекстная подсказка?

- а) для перехода к определению процедуры или функции;
- б) для перехода к описанию конструкций встроенного языка;

в) для быстрого и правильного набора текста модуля.

**Вопрос 17**. Какие настройки можно определить у реквизита обычной формы?

- а) "Имя";
- б) "Тип";
- в) "Проверка заполнения";
- г) верны варианты а) и б);
- д) верны все варианты.

**Вопрос 18.** Для определения схемы источника данных в системе компоновки данных

используется:

- а) конструктор запроса;
- б) конструктор запроса с обработкой результата;
- в) конструктор схемы компоновки данных;
- г) конструктор настроек компоновки данных.

**Вопрос 19.** Типизация переменных во встроенном языке "1С: Предприятие"…

а) не жесткая, т.к. тип переменной определяется ее значением;

б) не жесткая, т.к. неявным определением переменной является ее первое упоминание в левой части оператора присваивания;

- в) жесткая, т.к. обязательным является объявление переменной в явном виде;
- г) жесткая, т.к. неявным определением переменной является ее первое упоминание в левой части
- оператора присваивания;
- д) верны утверждения а) и б);
- е) верны утверждения в) и г).

## **Вопрос 20.** В каком свойстве хранится время документа?

- а) Время;
- б) Время Док;
- в) Дата
- г) Нет правильного ответа.

**Вопрос 21.** Подсистемы - это…

- а) произвольная строка символов;
- б) основные элементы для построения интерфейса 1С:Предприятие;
- в) структура хранения информации.

## **Вопрос 22**. Константы в системе 1С:Предприятие служат для:

а) построения интерфейса 1С:Предприятие;

- б) предоставления пользователю удобного и функционального интерфейса;
- в) хранения информации, которая либо совсем не изменяется в процессе функционирования системы, либо изменяется достаточно редко.

**Вопрос 23.** Печатная форма может быть у:

а) справочников, журналов документов, плана счетов;

б) отчетов;

в) любого объекта конфигурации, у которого есть экранная форма.

## **Вопрос 24.** Каждый вид документа может иметь:

- а) несколько реквизитов и одну табличную часть;
- б) два реквизита и несколько табличных частей;
- в) неограниченное количество реквизитов и табличных частей.

# **Вопрос 25**. У любого документа есть два заранее заданных реквизита:

а) «Номер» и «Дата»;

- б) «Должность» и «Оклад»;
- в) «Номер» и «ДатаПриема».

# **Вопрос 26.** Какие разделы существуют в общем модуле?

- а) раздел объявления переменных, раздел процедур и функций, раздел основной программы;
- б) только раздел процедур и функций;
- в) только раздел основной программы;
- г) только раздел объявления переменных и раздел описания процедур и функций.

Вопрос 27. Какие виды форм позволяет использовать Платформа 8.2?

а) всегда возможно совместное использование обычных и управляемых форм;

б) обычные формы только в режиме совместимости с 8.1;

в) управляемые формы только в режиме управляемого приложения;

г) возможность использования обычных и управляемых форм зависит от настроек конфигурации и клиентского приложения.

Вопрос 28. Текст запроса, который будет фактически исполняться системой компоновки данных определяется в:

а) схеме компоновки данных;

б) макете компоновки данных;

в) в процессоре компоновки данных;

г) на этапе подготовки к созданию схемы компоновки данных.

Вопрос 29. Допустимо ли использование нескольких наборов данных?

а) да;

 $6$ ) нет:

в) только при использовании наборов данных - объект;

г) только при использовании наборов данных - запрос.

**Вопрос 30.** Какими данными и с какой целью обеспечивает пользователя «Граница последовательности документов»?

а) моментом времени, начиная с которого перепроведение документов последовательности в хронологическом порядке, восстановит правильность (актуальность) учета, контролируемого последовательностью;

б) датой, начиная с которой перепроведение всех документов в хронологическом порядке, восстановит правильность (актуальность) учета, контролируемого последовательностью;

в) ссылкой на документ последовательности, начиная с которого перепроведение документов последовательности в хронологическом порядке, восстановит правильность (актуальность) учета, контролируемого последовательностью.

#### Критерии оценки:

Каждый верный ответ оценивается в 1балл  $\langle 5 \rangle$  - 27-30 6  $\langle 4x - 21 - 266 \rangle$  $\langle 3 \rangle$  - 16-25 6  $\langle 2 \rangle$  - менее 15 б

#### Эталон ответов

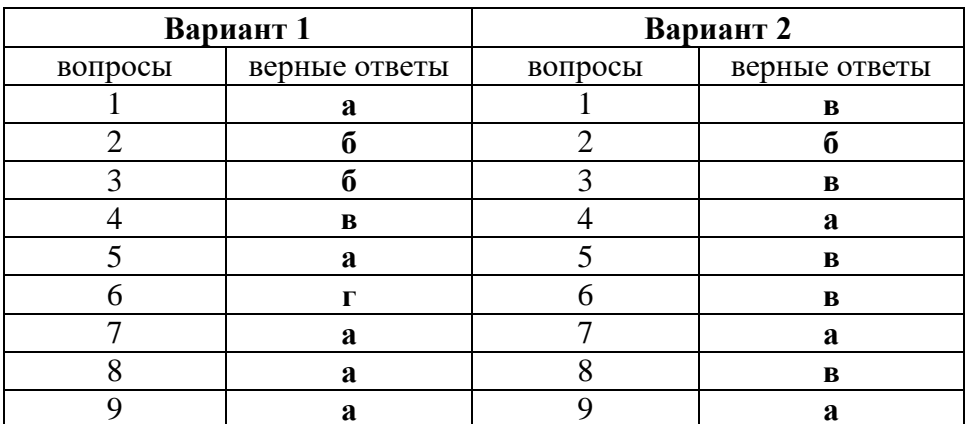

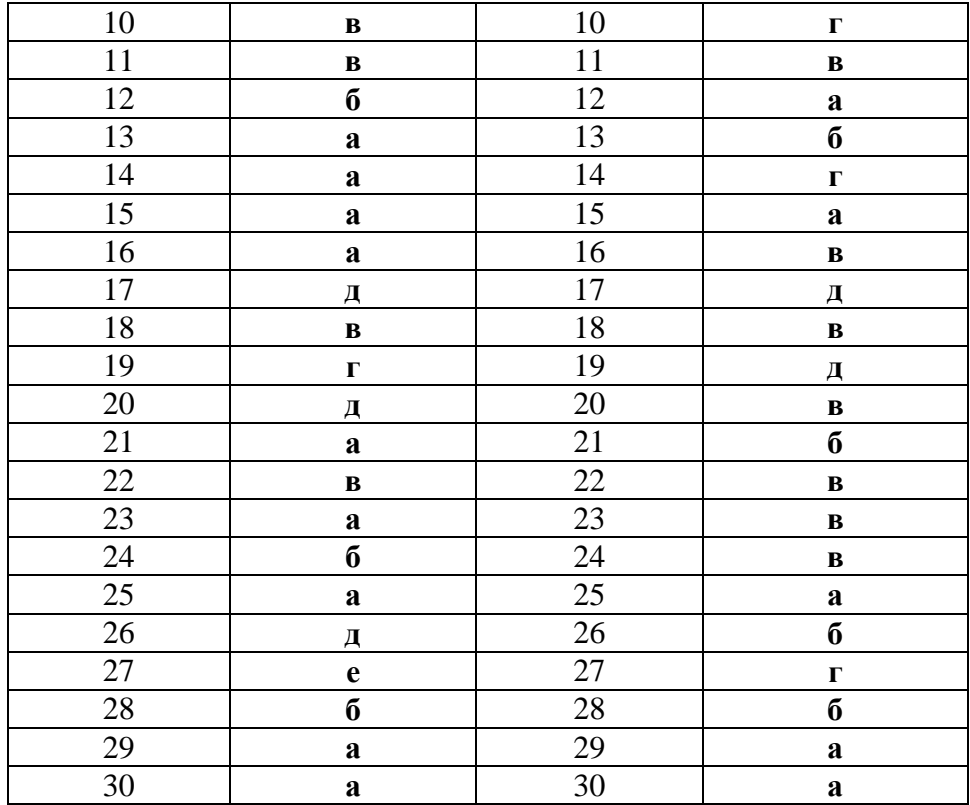